## **A New Cryptographic Algorithm**

## Ali Mahdoum

Retired, previously worked as a full-time researcher at the

"Centre de Développement des Technologies Avancées", Algiers, Algeria

ali.mahdoum@gmail.com

**ORCID:** 0000-0002-9430-195X

**Abstract-** The advent of quantum computing technology will compromise many of the current cryptographic algorithms, especially public-key cryptography, which is widely used to protect digital information. Most algorithms on which we depend are used worldwide in components of many different communications, processing, and storage systems. Once access to practical quantum computers becomes available, all public-key algorithms and associated protocols will be vulnerable to criminals, competitors, and other adversaries. It is critical to begin planning for the replacement of hardware, software, and services that use public-key algorithms now so that information is protected from future attacks." [1].

For this purpose, we have developed a new algorithm that contributes to deal with the aforementioned problem. Instead to use a classical scheme of encoding / decoding methods (keys, prime numbers, etc.), our algorithm is rather based on a combination of functions. Because the cardinality of the set of functions is infinite, it would be impossible for a third part (e.g. a hacker) to decode the secret information transmitted by the sender (Bob) to the receiver (Alice).

# **Author contribution information:** All the tasks have been achieved by Ali Mahdoum

**Conflict of Interest:** The author declares that he has no conflict of interest.

## **A New Cryptographic Algorithm**

### Ali Mahdoum

Retired, previously worked as a full-time researcher at the

"Centre de Développement des Technologies Avancées", Algiers, Algeria

### ali.mahdoum@gmail.com

**Abstract-** The advent of quantum computing technology will compromise many of the current cryptographic algorithms, especially public-key cryptography, which is widely used to protect digital information. Most algorithms on which we depend are used worldwide in components of many different communications, processing, and storage systems. Once access to practical quantum computers becomes available, all public-key algorithms and associated protocols will be vulnerable to criminals, competitors, and other adversaries. It is critical to begin planning for the replacement of hardware, software, and services that use public-key algorithms now so that information is protected from future attacks." [1].

For this purpose, we have developed a new algorithm that contributes to deal with the aforementioned problem. Instead to use a classical scheme of encoding / decoding methods (keys, prime numbers, etc.), our algorithm is rather based on a combination of functions. Because the cardinality of the set of functions is infinite, it would be impossible for a third part (e.g. a hacker) to decode the secret information transmitted by the sender (Bob) to the receiver (Alice).

### **1. Introduction**

The aim of cryptography is to enable exchanging secure messages even in the presence of hackers. As our electronic networks grow increasingly open and interconnected, it is crucial to have strong, trusted cryptographic standards and guidelines, algorithms and encryption methods that provide a foundation for ecommerce transactions, mobile device conversations and other exchanges of data.

The National Institute of Science and Technology (NIST) has fostered the development of cryptographic techniques and technology for 50 years through an open process which brings together industry, government, and academia to develop workable approaches to cryptographic protection that enable practical security [2]. Fig.1 shows the relation between FIPS 140-2 and CMVP & CAVP. Unfortunately, this strong procedure did not prevent

cryptographic systems to be hacked even if they were FIPS 140-2 level 3 validated! This was the case for UTIMACO HSM (Fig.2) and YUBIKEY (Fig.3). Those attacks need stronger algorithms that aim at replacing the

current set of public-key cryptographic algorithms so that to feature high resistance against both current and quantum computer-based attacks.

# FIPS 140-2 and CMVP

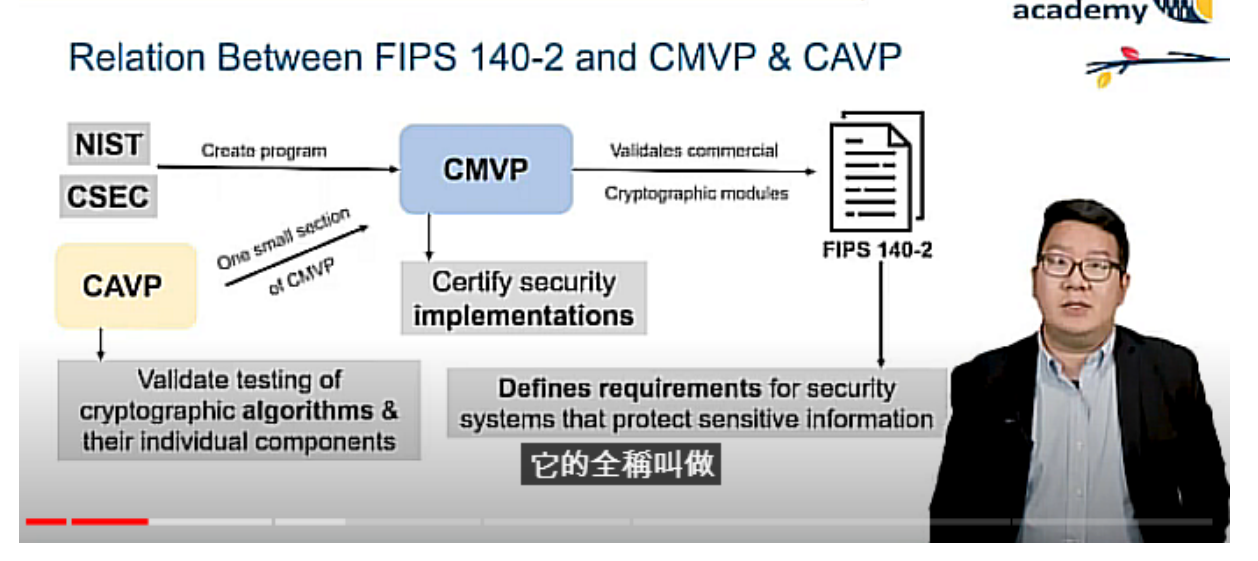

Fig.1. Relation between FIPS 140-2 and CMVP & CAVP (source: [3])

# Case Studies: Attacks on HW Security

# Case: A Breach on Utimaco HSM

- . In July 2019, SSL Corp showed the ability to hack an Utimaco HSM . The HSM was FIPS 140-2 Level 3 validated !!
- . How did this happen?
	- · Information was exfiltrated from the internal MBK(Master Backup Key) DB
	- . SSL Corp then deciphered all the keys of the HSM

Most HSM attacks occur on networks, or in the cloud-not in a physical setting. Thus, the hardware component of the HSM may or may not be relevant in preventing modern attacks

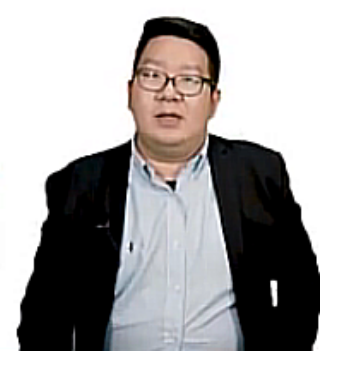

Fig.2. Example1: attacks on Ultimaco HSM (source: [4])

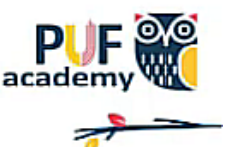

# Case Studies: Attacks on HW Security

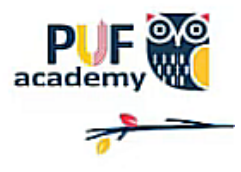

# Case: Another example on Yubikey

- · In 2/2019, Yubico discovered an internal security issue
	- . The random values retrieved after device power-up was not random enough, affecting the subsequent operations
	- Later resolved with a firmware update
- · How did this happen?
	- . The buffer of random numbers contained predictable content (80 bits) left over from the power-up self-tests of the device
	- . The problem wasn't even the RNG, but code vulnerability

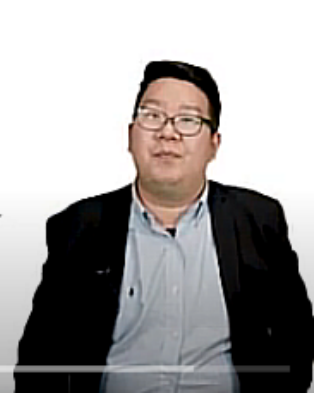

Fig.3. Example2: attacks on Yubikey (source: [4])

In this context, we have developed a new cryptographic algorithm that overcomes the use of a public key. Instead, it is rather based on a combination of functions. Because the cardinality of the set of functions is infinite, it would be impossible for a third part (e.g. a hacker) to decode the secret information transmitted by the sender (Bob) to the receiver (Alice). This will be shown in the next section. In section 3, we present our obtained results then we conclude this paper in section 4.

### **2. Presentation of our algorithm**

The aim of the proposed algorithm is to either encode or decode a message. Instead to use a classical scheme of encoding / decoding methods (keys, prime numbers, etc.), our algorithm is rather based on a combination of functions. Because the cardinality of the set of functions is infinite,

it would be impossible for a third part (e.g. a hacker) to decode the secret information transmitted by the sender (Bob) to the receiver (Alice).

### **2.1. Encoding methodology**

Let us consider the following simple example:

Bob wants to transmit to Alice the character 'A'. The ASCII code of 'A' is 65. Of course, instead to transmit 65, our algorithm sends  $Y = F(65)$  where F if an encoding function such as the following one:

$$
Y = F(A') = sqrt(13.* X) +
$$

$$
log((2*X+1)/log(X)) / log(5.) - (7+pow(X, 1./3.)) / (X+24)
$$

$$
= 3.108632e+001
$$

In the above equation, X is the ASCII code of the character one wants to encode (in this case, 65).

Thus, instead to send to Alice the integer value 65, Bob sends the REAL value 3.108632e+001

It is obvious that the encoding function could be AS COMPLICATE AS WE WANT since the set of functions is of INFINITE cardinality (the above equation shows a quite simple function).

Using the above equation, the encoding of the message found in the file "TEXT.txt" results in the encrypted message included in the file "CODED\_TEXT.txt", the third one is "DECODED\_TEXT.txt" which is the result of the decoding operation performed by Alice. Obviously, the file "DECODED TEXT.txt" has the SIMILAR content than the original file, "TEXT.txt".

The robustness of our encoding methodology is that there exists an infinite number of functions:

 $X-1$ ,  $\log_{51}(4+X^{7/4})$ ,  $2*sqrt(X)$ ,  $(97+X*3)$ , etc.

Among this infinite number of functions, one can deduce an infinite number of function combinations such as the following simple one:

 $Y = (29.*X*log(X^{7/4}) (2.*X^{2/3}+1))/(X*log<sub>9</sub>X)*(2.*X^{12}+1.)*log<sub>3</sub>(5.))$ where X is the ASCII code of the character to encode

A well chosen function combination used to encode some character will yield a hard task for a third part (e.g. a hacker) to deduce X from Y. Furthermore, our encoding algorithm uses a DIFFERENT encoding function for some characters like the space one. Thus, even if a hacker can observe that, for example, 1.917480e+001 corresponds to the ASCII code of the space character (which is 32), he would not be able to retrieve the other original characters because they are encoded with a DIFFERENT function.

Please note that our present version uses 2 different encoding functions: one for the space character and a second one for the remaining characters. However, this version could be easily modified so that a specific encoding function is used for EACH ASCII code (in other words, there are as many encoding functions as there are ASCII codes).

It is then clear that our encoding methodology yields a huge size of the solution space. In other words, the exploration of such a solution space makes the hacker facing an intractable problem for which he wont be able to solve even using a quantum algorithm.

### **2.2. Decoding methodology**

Let us again consider the following encoding function:

 $Y = F(X) = sqrt(13.* X) +$  $log((2*X+1)/log(X)) / log(5) - (7+pow(X,$  $1.73) / (X+24)$ 

In order to retrieve the ASCII code X, one has to solve  $X = F^{-1}(Y)$ . This is not easy if function F is a combination of many difficult functions. However, this is not an issue. Indeed, let us assume that we are encoding the character 'A'. Then, the value of Y would be  $3.108632e+001$ . Thus, we have: **F(X) - 3.108632e+001 = 0.** 

To obtain X, we will simply use some numerical method achieving that goal. The Newton-Raphson method is well indicated for that purpose. Rapidly speaking, this method operates as follows (Fig. 4):

- One starts from some  $X_0$ . In our case, the solution is an ASCII code  $(0 \leq ASCII \text{ code } \leq 127)$ . So, one can choose  $X_0 = 64$
- From  $X_0$ , one determines  $X_1$  which is the intersection of the X-axis with the tangent of the curve of G at the point  $(X_0, G(X_0))$
- One recursively determines  $X_2$ ,  $X_3$ , etc.

Note that the tangent of G at the point  $(X_n, \mathbf{X})$  $G(X_n)$ ) is  $Y = G'(X_n) * (X - X_n) + G(X_n)$ This tangent intersects the X-axis when  $Y =$ 

0, namely when:

$$
X = X_n - G(X_n) / G'(X_n)
$$
, i.e.:

$$
X_{n+1} = X_n - G(X_n) / G'(X_n)
$$

In order to be able to use this nice method, one should be able to calculate the derivate function of the encoding function for each abscissa  $X_0, X_1, ..., X_{n+1}$ 

The iteration process stops when the condition  $|G(X_i) / G'(X_i)| \leq 10^{p}$  (e.g.  $P=5$ ).

Note that in our context,  $G(X) = F(X) - C$ ; C is the encrypted value of an ASCII code (e.g. 3.108632e+001).

#### **3. Results**

Our method that was presented in the previous section has been implemented on both Linux and Windows7 operating systems (OS), using the C language. The results that are depicted in Table 1 are obtained under Linux 11.0 OS on a machine that has the following features:

- Dual core processors (AMD C-50) running at 1 GHz
- 4-Gb RAM

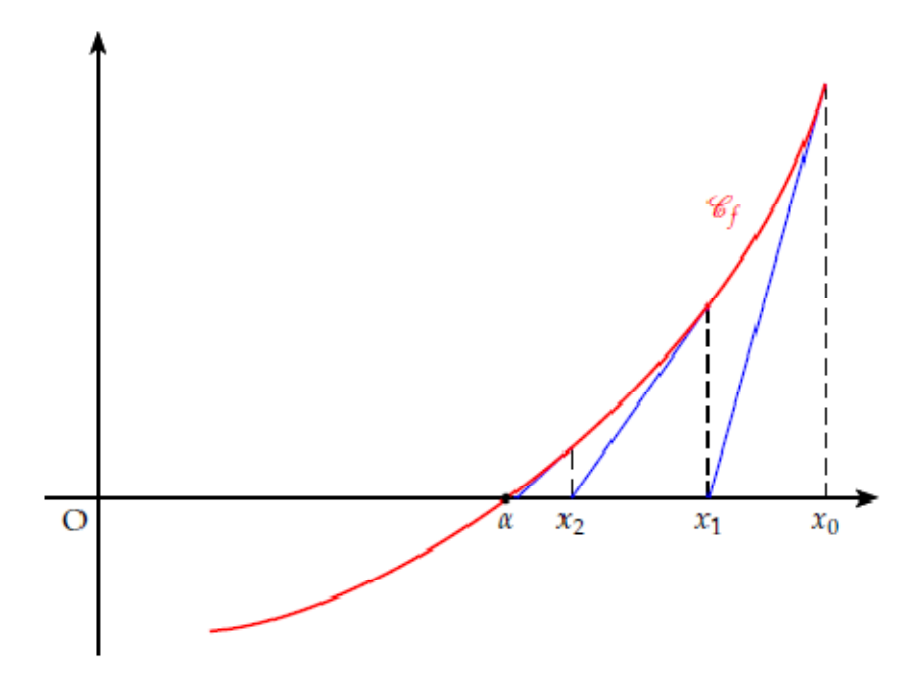

Fig. 4. The Newton-Raphson method to numerically solve  $G(X) = 0$ 

| $#$ Instance   | <b>ENCODING</b> |                             | <b>DECODING</b> |                  |
|----------------|-----------------|-----------------------------|-----------------|------------------|
|                | Size (bytes)    | CPU Time $(s)$ *            | Size (bytes)    | CPU Time $(s)$ * |
| $\mathbf{1}$   | 2331            | $\Omega$                    | 30303           | $\Omega$         |
| 2              | 4662            | $\Omega$                    | 60606           | $\Omega$         |
| 3              | 6993            | $\Omega$                    | 90909           | $\Omega$         |
| $\overline{4}$ | 11655           | $\Omega$                    | 151515          | $\Omega$         |
| 5              | 18648           | $\Omega$                    | 242424          | $\mathbf{1}$     |
| 6              | 30303           | $\Omega$                    | 393939          | 2                |
| 7              | 74592           | $\Omega$                    | 969696          | 5                |
| 8              | 149184          | $\mathbf{1}$                | 1939392         | 10               |
| $\overline{9}$ | 298368          | $\mathcal{D}_{\mathcal{L}}$ | 3878784         | 21               |
| 10             | 596736          | 5                           | 7757568         | 43               |

Table 1 – Results obtained under Linux 11.0 OS using the C language

(with 2 core processors AMD C-50 @1GHz, 4-Gb RAM)

\*CPU Time  $= 0$  s means CPU Time  $\leq 1$  s (it would actually be some ns)

Although this machine presents weak features, the CPU times are very interesting even for the last sample (596736 bytes is the size of the text to encode, 7 757 568 bytes is the size of the encoded text obtained for the

same instance). One can observe the following:

- For the same instance, the CPU time for the decoding is greater than that

of the encoding because the size of the encoded text is greater than that of the original text and because the Newton-Raphson method used in the decoding needs, for each real value, some iterations to retrieve the original character

The encoding is very fast (5s for a quite large instance – we recall that the machine presents weak features-)

Considering the sizes and the obtained CPU times, our algorithm scales perfectly (the CPU time nearly grows linearly with the size –Fig.5-)

The CPU times are determined thanks to the last instruction of our C-code, the instruction system("ps –elf | grep Mahdoum\_crypto") –please see Fig.6 in APPENDIX A- (Mahdoum\_crypto being the name of the executable code).

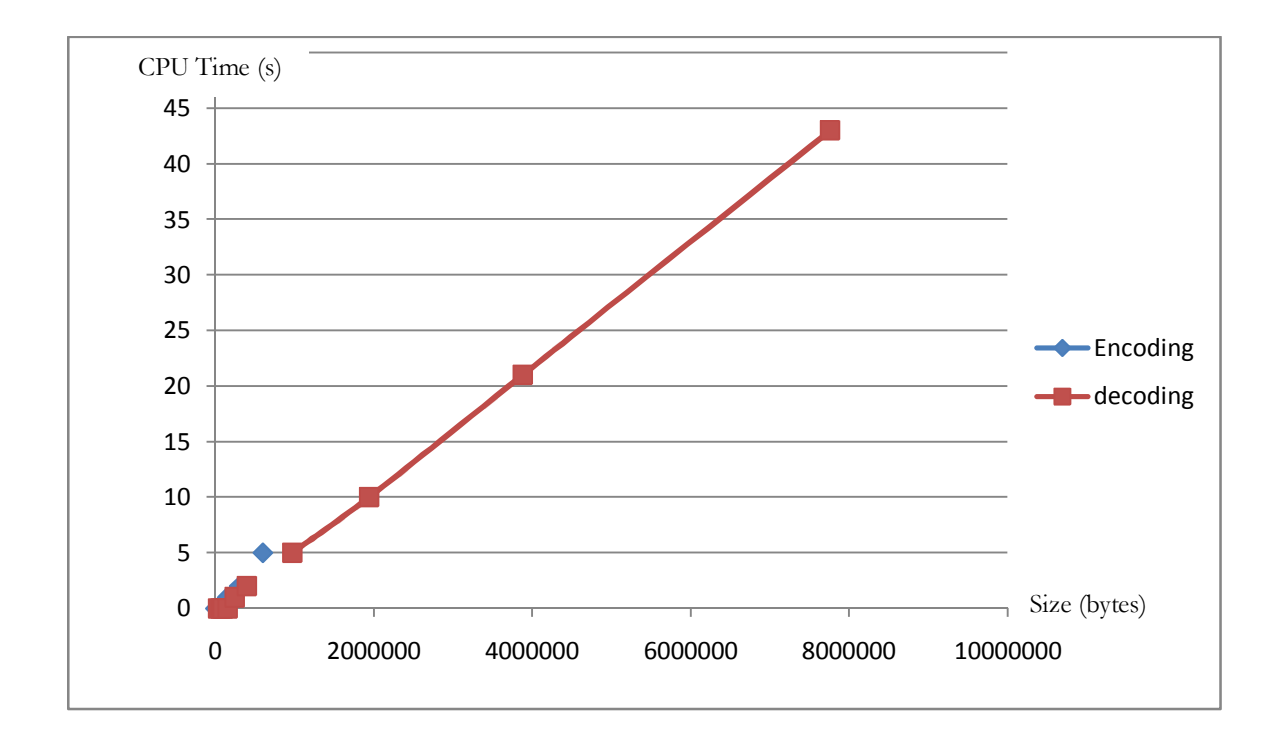

Fig.5 CPU time VS the size (bytes) of the file for both encoding and decoding techniques

The command is **Mahdoum\_crypto if of** where *if* and *of* are respectively the names of the input file (the text to encode) and the output one (the encoded text). Fig.7 (in APPENDIX A ) depicts a sample of a text to encode (included in file TEXT.txt), Fig.8 (in APPENDIX A) depicts the result of the

encoding, included in file CODED\_TEXT.txt (obviously, the command is: Mahdoum\_crypto TEXT.txt CODED\_TEXT.txt).

When the user starts running our program, he is asked to enter:

- either 'e' or 'E' to perform the encoding part or
- either 'd' or 'D' to perform the decoding part

In case none of these characters is entered, our program delivers an error message and exits.

An error message is also delivered in case:

- no file (e.g. TEXT.txt) is specified as a parameter for the encoding part
- the 2 file names (e.g. CODED TEXT.txt and DECODED\_TEXT.txt) are not specified. Note that CODED\_TEXT.txt is an input file that contains the encoded message while DECODED TEXT.txt is an output file that will contain the result of the decoding part.

### **4. Conclusion**

In this paper, we have shown that some cryptographic components that were FIPS 140-2 level 3 validated get hacked. Furthermore, with the advent of quantum computing, it is critical to begin planning for the replacement of hardware, software, and services that use public-key algorithms now so that information is protected from future attacks. For this purpose, we have developed a new cryptographic algorithm that is not based on the classical scheme (keys, prime numbers, etc.). Instead, our algorithm is rather based on functions combination

because the cardinality of the functions set is INFINITE, which makes the data corruption an intractable problem for which the hacker will not be able to solve even using a quantum algorithm. The present version of our algorithm uses only 2 encoding functions (one for the space character, the  $2<sup>nd</sup>$  one for the remaining characters). In order to make our encoding technique stronger, we plan to use a SPECIFIC encoding function for EACH ASCII code. We formally believe that such an encoding will prevent any correlation, interpolation, etc. from the encoded data.

## **References**

- [1] https://www.nccoe.nist.gov/cryptoagility-considerations-migrating-postquantum-cryptographic-algorithms
- [2] https://www.nist.gov/cryptography
- [3] https://youtu.be/w8iQsgkiQ9I
- [4] https://youtu.be/w\_cjOjdN1bI

#### **APPENDIX A**

1rst version of text encoding / decoding, May 2023  $/$  $*/$  $/$  $*/$ Author: Dr. Ali Mahdoum ali.mahdoum@gmail.com #include <stdlib.h> #include <stdio.h>  $\#$ include  $\leq$ math.h> #define faire #define fait #define then #define endif float Fct(float), Fct\_Spec(float); float Fct2(float, float), Fct deriv(float), Fct2 Spec(float, float), Fct deriv Spec(float); void coding(FILE \*, FILE \*); int main(int argc, char \*argv[]) ₹ FILE \*fp, \*fp1; char c, C1; float Y, Y1, Y2, X, Z; int  $P = 5$ : int X1; printf("\n Please enter either e or E for encoding, either d or D for decoding\n"); scanf("%c", &c); if(c != 'e' && c != 'E' && c != 'd' && c != 'D') then {printf("\n Command error\n");  $exit(1);$ ₹ endif if(c == 'e' | | c == 'E') then {if(!(fp=fopen(argv[1], "r"))) then {printf("\nERROR: Cannot open file %s\n", argv[1]);  $exit(1);$ endif  $if(!(fp1 = fopen(argv[2], "w")))$ then {printf("\nERROR: Cannot open file %s\n", argv[2]);  $exit(1);$ endif coding(fp, fp1); ₹ else  ${Z = pow(10., -P)}$ ;  $if(!(fp = fopen(argv[1], "r")))$ then {printf("\n ERROR: Could not open file %s\n", argv[1]);  $exit(1);$ endif  $if(!(fp1 = fopen(argv[2], "w")))$ then {printf("\n ERROR: Could not open file %s\n", argv[2]);  $exit(1);$ ļ endif while( $(c = getc(fp)) := EOF$ ) faire {ungetc(c,fp);<br>fscanf(fp,"%f",&Y);  $Y1 = 4.0e + 0;$  $Y2 = 2.0e + 0;$  $X=1.e+2;$ 

```
while(fabs(Y1 / Y2) >= Z)
        faire {X = X - (Y1 / Y2)};
            if(fabs(Y - 19.17480) <= 1.e-6)
           then {Y1 = Fct2\_Spec(X,Y)};
               Y2 = Fct\_deriv\_Spec(X);\mathcal{E}else {Y1 = \text{Fct2}(X,Y)};
              Y2 = \text{Fct\_deriv}(X);endif
           ₹
        fait
        X1 = (int) X;if(X-X1 < (X1+1-X))then C1 = (char) X1;else C1= (char) (X1+1.);endif
        fprintf(fp1,"%c", C1);
        \mathcal{E}fait
     fclose(fp);
     fclose(fp1);
    ₹
 endif
 system("/bin/ps -elf | grep Mahdoum_crypto");
 \mathcal{E}* /
/Function FCT()
float Fct(float X)
{float Y;
Y = sqrt(13.* X)+ \log((2*X+1)/\log(X)) / \log(5) - (7+\text{pow}(X, 1./3.)) / (X+24);
return Y;
₹
Function FCT_Spec()
                                                          \ast//float Fct_Spec(float X)
{float Y;
Y = 16 + pow(X, 1./3.);return Y;
₹
/Function CODING()
                                                          */void coding(FILE *fp, FILE *fp1)
\{char c;
int X1;
float X, Y1;
while((c = getc(fp)) != EOF)
faire {\text{ungetc}(c, fp);
    fscanf(fp,"%c", &c);
```

```
X1 = (int) c;X=(float) X1;if(X1 == 32)then Y1 = Fct\_Spec(X);else Y1 = \text{Fct}(X);endif
  fprintf(fp1,"%le ",Y1);
  ₹
fait
fclose(fp);
fclose(fp1);
₹
/Function FCT_DERIV()
                                         *float Fct_deriv(float X)
{float Y;
2./3.<sup>*</sup>(X+24.))-(7.+pow(X,1./3.)))/pow(X+24.,2.));
return Y:
₹
*/Function FCT_DERIV_Spec()
float Fct_deriv_Spec(float X)
{float Y;
Y = 1./3. * pow(X, -2./3.);return Y;
₹
*/Function FCT2()
float Fct2(float X, float A)
{float Y;
Y = sqrt(13.* X)+ \log((2^*X+1)/\log(X)) / \log(5) - (7+\text{pow}(X, 1./3.)) / (X+24) - A;
return Y;
₹
\ast/Function FCT2_Spec()
/float Fct2_Spec(float X, float A)
{float Y;
Y = 16 + pow(X, 1./3.)- A;
return Y;
\mathcal{E}
```
Fig.6 The C-code implementing our cryptographic algorithm

ABCD Bob is sending a message to Alice. **AZERTY OWERTY** 1234567890-= ][poiuytrewqasdfghjkl;'\/.,mnbvcxz!@#\$%^&\*()\_+}{POIUYTREWQASDFGHJKL:"|?> <MNBVCXZ

Fig.7 The text to encode (e.g. in file TEXT.txt)

```
3.108632e+001 3.131737e+001 3.154661e+001 3.177409e+001 1.917480e+001 3.131737e+001 4.029624e+001 
3.793445e+001 1.917480e+001 3.922493e+001 4.099398e+001 1.917480e+001 4.099398e+001 3.849313e+001 
4.011979e+001 3.830787e+001 3.922493e+001 4.011979e+001 3.886086e+001 1.917480e+001 3.774627e+001 
1.917480e+001 3.994252e+001 3.849313e+001 4.099398e+001 4.099398e+001 3.774627e+001 3.886086e+001 
3.849313e+001 1.917480e+001 4.116646e+001 4.029624e+001 1.917480e+001 3.108632e+001 3.976441e+001 
3.922493e+001 3.812164e+001 3.849313e+001 2.628497e+001 1.250596e+001 3.108632e+001 3.640005e+001 
3.199986e+001 3.479361e+001 3.520253e+001 3.620338e+001 1.250596e+001 3.458722e+001 3.580661e+001 
3.199986e+001 3.479361e+001 3.520253e+001 3.620338e+001 1.250596e+001 2.710363e+001 2.737072e+001 
2.763505e+001 2.789672e+001 2.815579e+001 2.841234e+001 2.866644e+001 2.891817e+001 2.916757e+001 
2.683370e+001 2.600596e+001 3.014323e+001 3.698338e+001 3.659559e+001 4.047187e+001 4.029624e+001 
3.922493e+001 4.133818e+001 4.201762e+001 4.116646e+001 4.082073e+001 3.849313e+001 4.167936e+001 
4.064670e+001 3.774627e+001 4.099398e+001 3.830787e+001 3.867746e+001 3.886086e+001 3.904335e+001 
3.940563e+001 3.958545e+001 3.976441e+001 2.965968e+001 2.425985e+001 3.679002e+001 2.656085e+001 
2.628497e+001 2.572372e+001 3.994252e+001 4.011979e+001 3.793445e+001 4.150914e+001 3.812164e+001 
4.184885e+001 4.218567e+001 2.236799e+001 3.085343e+001 2.301706e+001 2.333438e+001 2.364717e+001 
3.717566e+001 2.395560e+001 2.514908e+001 2.456008e+001 2.485644e+001 3.736689e+001 2.543813e+001 
4.268562e+001 4.235301e+001 3.437952e+001 3.417046e+001 3.288641e+001 3.540511e+001 3.620338e+001 
3.520253e+001 3.479361e+001 3.199986e+001 3.580661e+001 3.458722e+001 3.108632e+001 3.499871e+001 
3.177409e+001 3.222393e+001 3.244636e+001 3.266718e+001 3.310411e+001 3.332029e+001 3.353498e+001 
2.941472e+001 2.269500e+001 4.251966e+001 3.061864e+001 3.038193e+001 2.990250e+001 3.374823e+001 
3.396004e+001 3.131737e+001 3.560646e+001 3.154661e+001 3.600558e+001 3.640005e+001 1.250596e+001
```
Fig.8 The encoded text (e.g. in file CODED\_TEXT.txt)